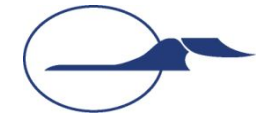

**Самарский государственный аэрокосмический университет имени академика С.П. Королёва**

#### **Объектно-ориентированное программирование**

#### **Основы создания сетевых приложений на Java**

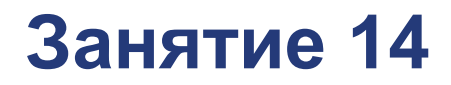

**Самара 2014**

**© Составление, А.В. Гаврилов, 2014**

#### **План лекции**

- Протоколы транспортного уровня
- Понятие сокета
- Пакет java.net
- Классы Socket и ServerSocket
- Классы DatagramPacket и DatagramSocket
- Класс URL

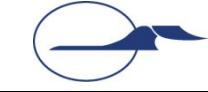

# **Модель OSI**

- Прикладной уровень
- Уровень представления
- Сеансовый уровень
- Транспортный уровень
- Сетевой уровень
- Уровень соединения
- Физический уровень

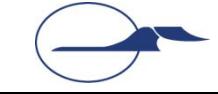

#### **Модель OSI**

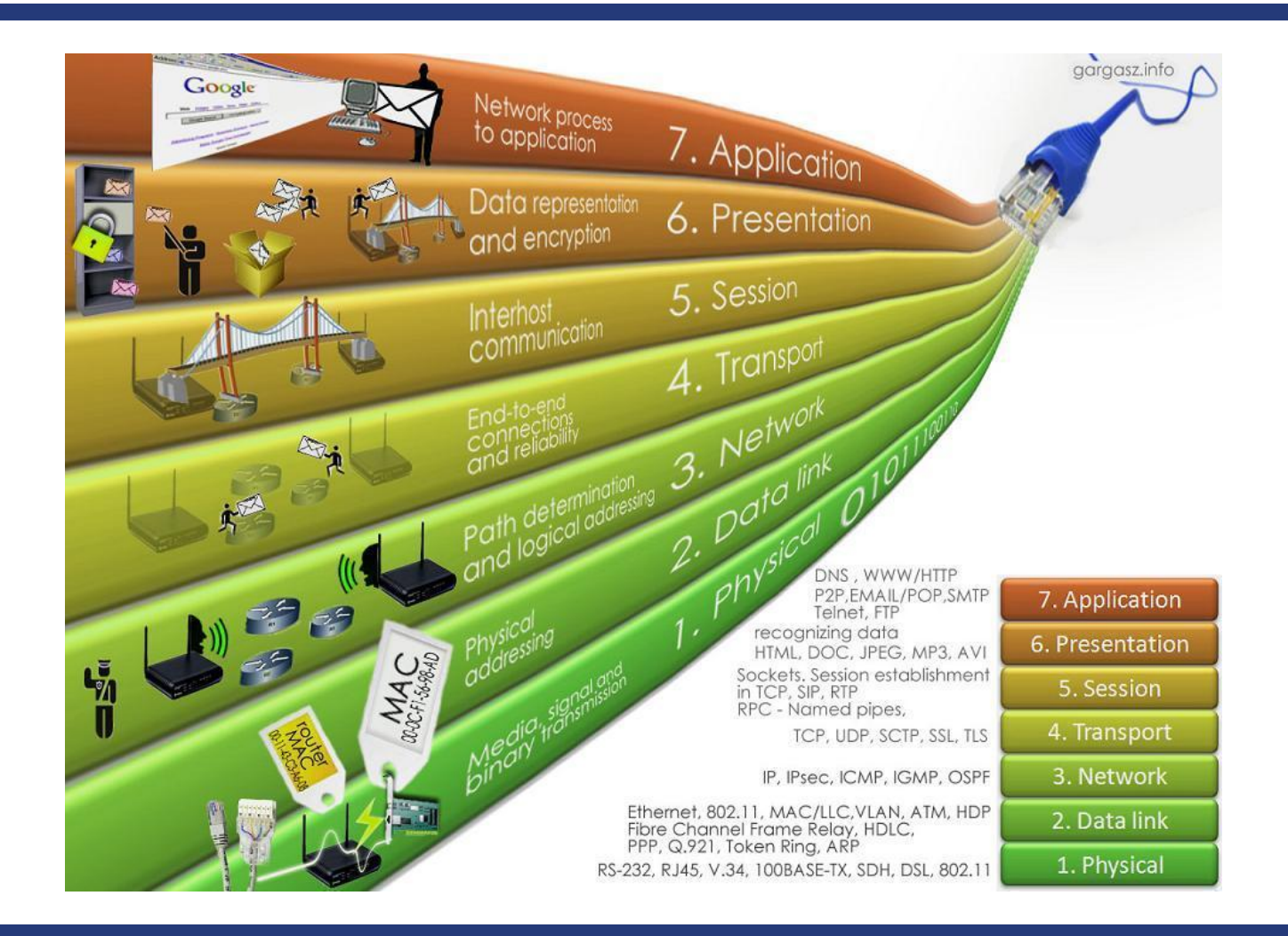

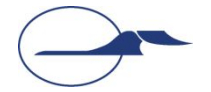

## **Transmission Control Protocol**

■ TCP – основанный на соединениях протокол, обеспечивающий надежную передачу данных между двумя компьютерами с сохранением порядка данных

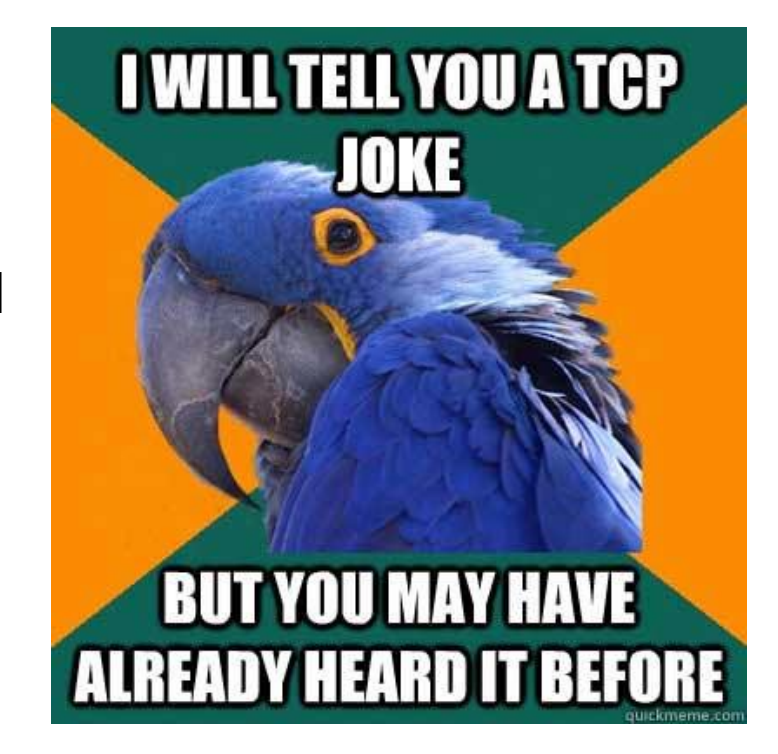

#### $\blacksquare$  Используется в: НТТР, FTP, Telnet и др.

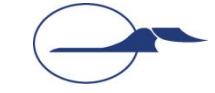

## **User Datagram Protocol**

■ UDP – не основанный на соединениях протокол, реализующий пересылку независимых пакетов I'd tell you a UDP joke данных, называемых дейтаграммами, от одного компьютера к другому без гарантии их доставки**But you might not get it** 

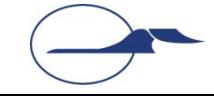

## **Модель «Клиент-сервер»**

#### ■ Порядок работы

- Каждая из сторон виртуального соединения называется «сокет» (socket)
- Процесс-сервер инициализируется при запуске и далее бездействует, ожидая поступления запроса от клиента
- Процесс-клиент посылает запрос на установление соединения с сервером, требуя выполнить для него определенную функцию
- Виды приложений-серверов
	- Сервер последовательной обработки запросов
	- Сервер параллельной обработки запросов

#### **Понятие порта**

- Компьютер (обычно) имеет только одно физическое соединение с сетью
- **Соединение описывается, например, IP**адресом (32 или 128 бит на нынешний момент)
- Как различать информацию для различных приложений?

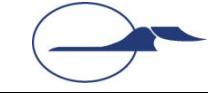

#### **Понятие порта**

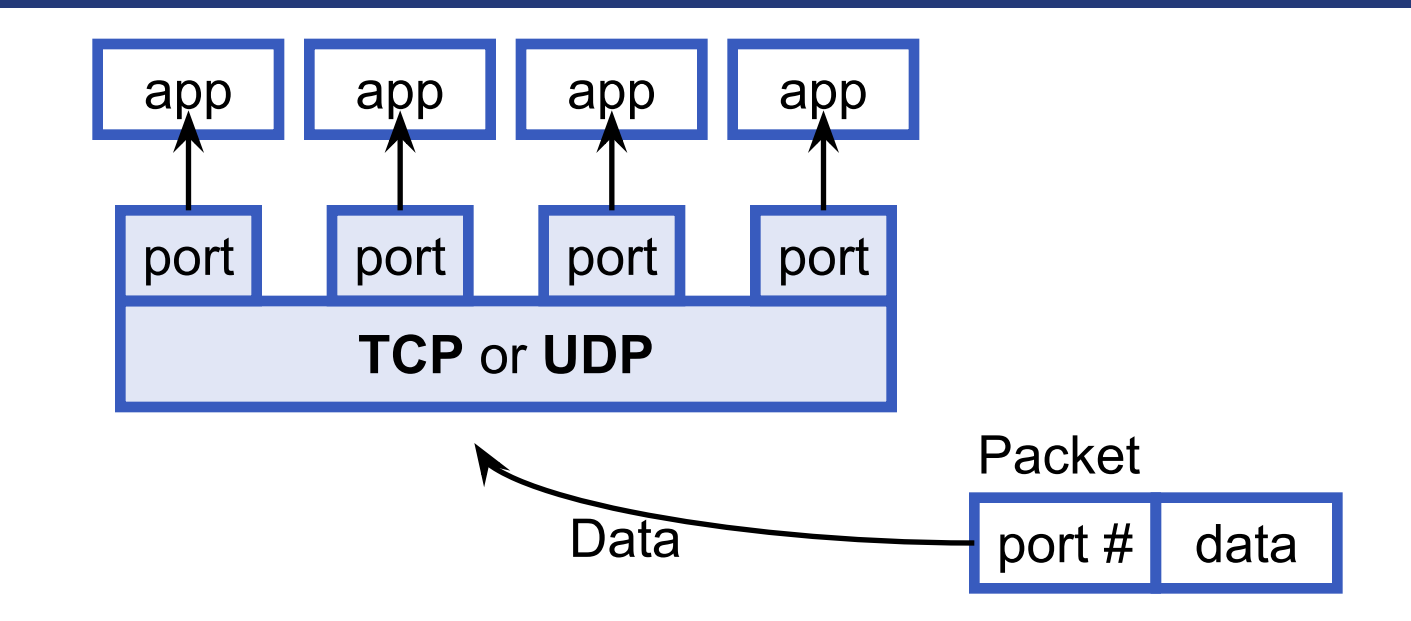

- Сокет привязывается к порту
- Порт описывается 16-битным числом
- Порты 0-1023 зарезервированы

## **Интерфейс сокетов**

- В 80-ых годах американское правительственное агентство по поддержке исследовательских проектов (ARPA), финансировало реализацию протоколов TCP/IP для UNIX в Калифорнийском университете в г. Беркли
- Разработан интерфейс прикладного программирования для сетевых приложений TCP/IP (TCP/IP API)
- TCP/IP sockets или **Berkeley sockets**

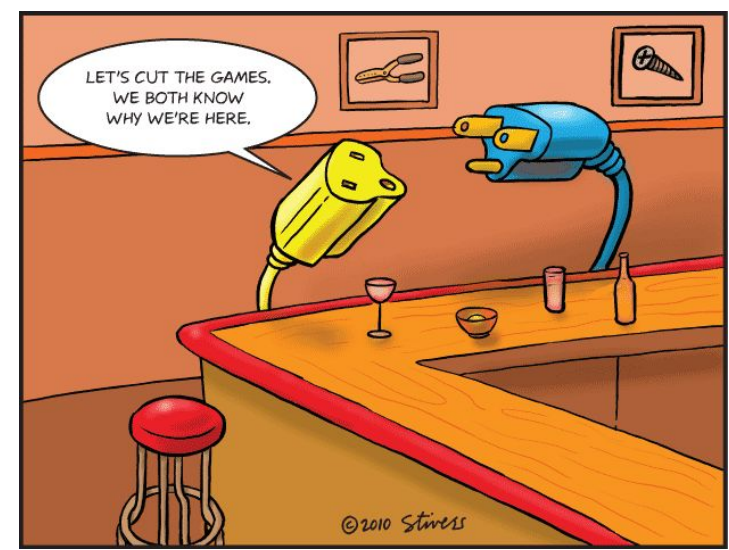

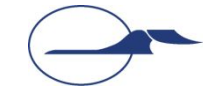

## **Связь с файловой системой**

- $\blacksquare$  ТСР/IР в рамках UNIX
- Интерфейс сокетов через системные вызовы UNIX
- Системные вызовы ввода-вывода UNIX выглядят как последовательный цикл:
	- **ОТКРЫТЬ**
	- считать/записать
	- закрыть
- Нет различий между файлами и внешними устройствами

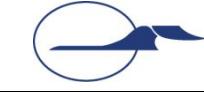

# **Проблемы сетевого ввода/вывода**

- Модель клиент-сервер не соответствует системе ввода-вывода UNIX
	- Нет пассивных операций ввода-вывода
	- Не умеют устанавливать соединения
	- Используется фиксированный адрес файла
	- Соединение с файлом доступно на протяжении всего цикла запись-считывание
- **Для не ориентированных на соединение\_** протоколов фиксированный адрес – проблема: при передаче дейтаграммы адрес есть, а соединения нет

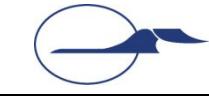

### **Абстракция сокета**

- Сетевое соединение это процесс передачи данных по сети между двумя компьютерами или процессами
- Сокет конечный пункт передачи данных
- Для программ сокет одно из окончаний сетевого соединения
- Для установления соединения каждая из сетевых программ должна иметь свой собственный сокет

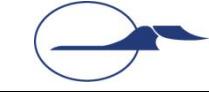

#### **Абстракция сокета**

- Связь между двумя сокетами может быть ориентированной на соединение
- Связь между двумя сокетами может быть не ориентированной на соединение
- Сокет связан с номером порта

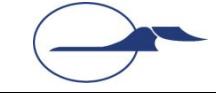

#### **Абстракция сокета**

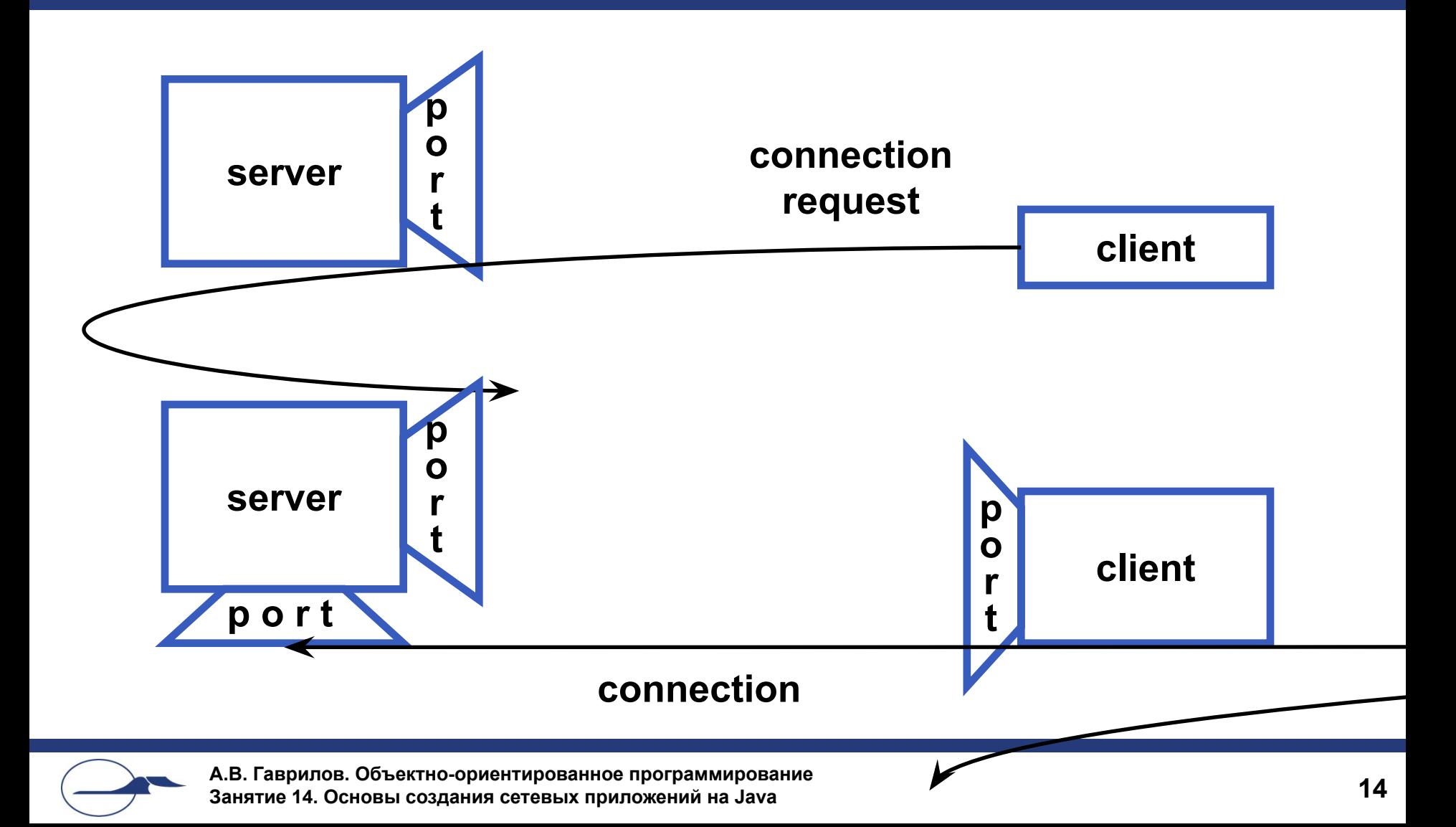

#### **А что же на Java?**

- Сокеты инкапсулированы в экземпляры специальных классов
- Все низкоуровневое взаимодействие скрыто от пользователя
- Существует семейство классов, обеспечивающих настройку сокетов и работу с ними

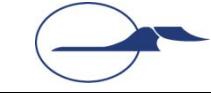

#### **Пакет java.net**

- Адресация
- Установление ТСР-соединения
- Передача/прием дейтаграмм через UDP
- Обнаружение/идентификация сетевых ресурсов
- Безопасность: авторизация / права доступа

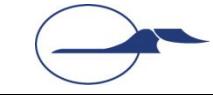

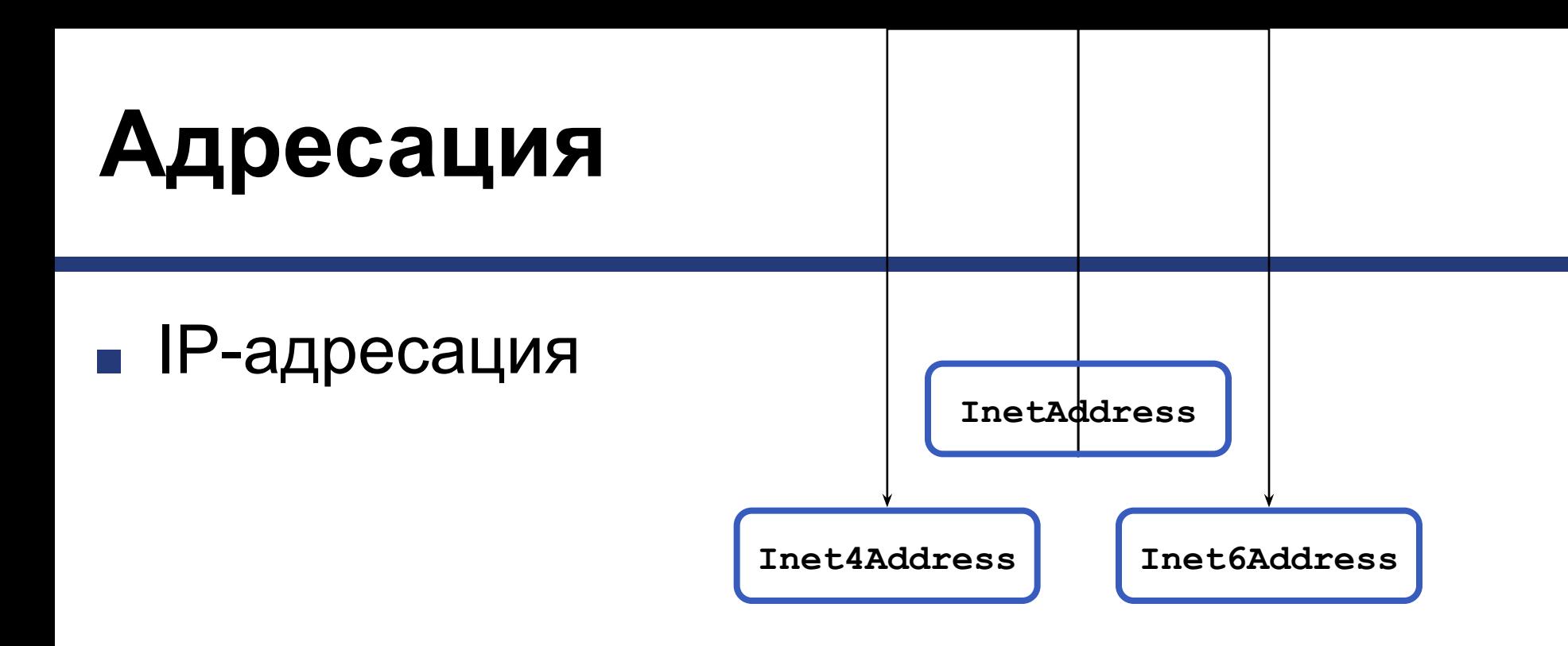

■ Адрес сокета

**SocketAddress**

**InetSocketAddress**

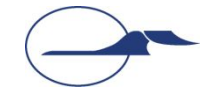

#### **Общая схема соединения**

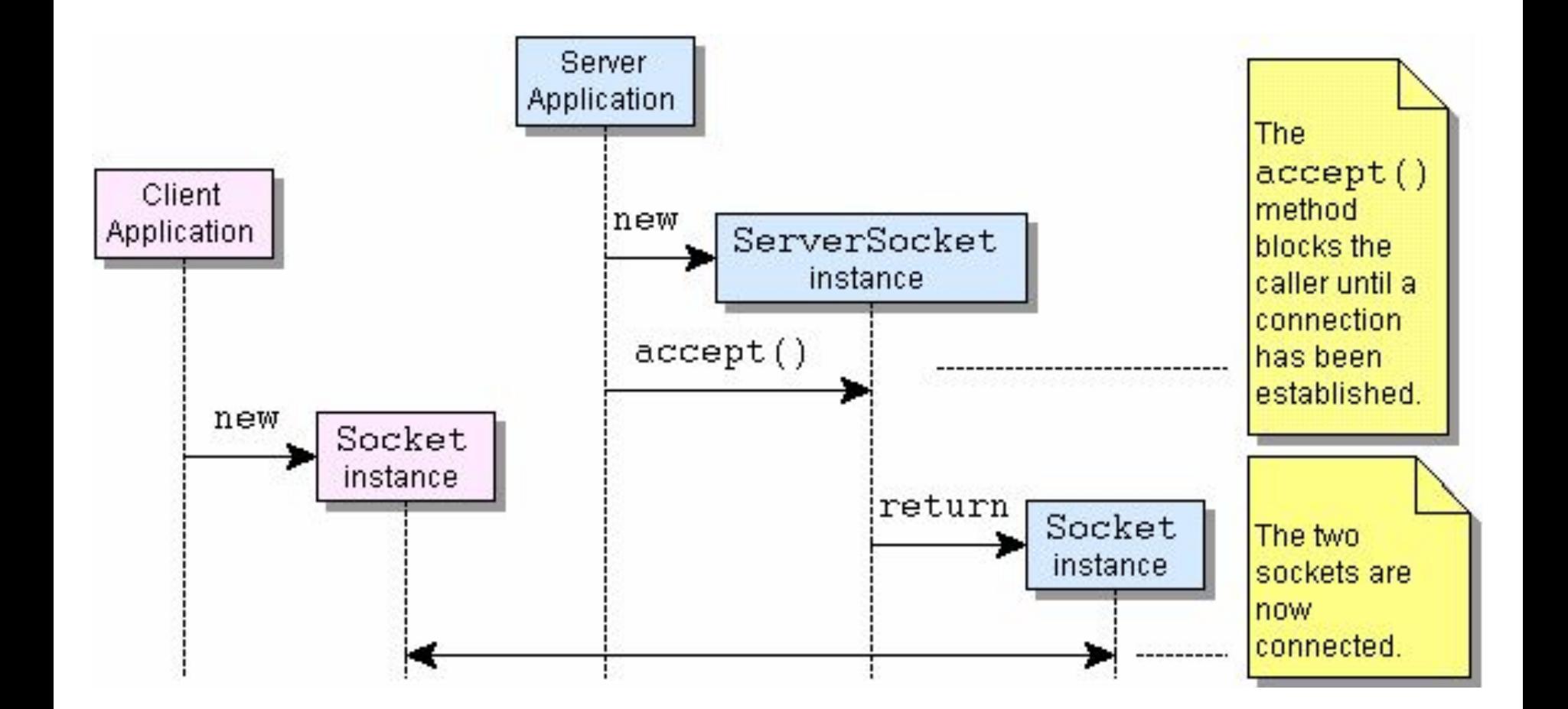

## **Класс Socket**

- Реализует клиентский сокет и его функции
- Конструкторы
	- **● Socket()**
	- **● Socket(InetAddress address, int port)**
	- **● Socket(InetAddress address, int port, InetAddress localAddr, int localPort)**
	- **● Socket(String host, int port)**
	- **● Socket(String host, int port, InetAddress localAddr, int localPort)**
- Методы
	- **● void close()**
	- **● InetAddress getLocalAddress()**
	- **● InputStream getInputStream()**
	- **● OutputStream getOutputStream()**
	- **● static void setSocketImplFactory(SocketImplFactory fac)**
	- И прочие...

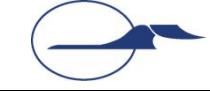

## **Порядок работы с клиентским сокетом**

- Открытие сокета
- Открытие потока ввода и/или потока вывода для сокета
- Чтение и запись в потоки согласно установленному протоколу общения с сервером
- Закрытие потоков ввода-вывода
- Закрытие сокета

#### **Пример клиента**

```
import java.io.*;
import java.net.*;
public class EchoClient {
  public static void main(String[] args) throws IOException {
     Socket echoSocket = null;
     PrintWriter out = null;
     BufferedReader in = null;
     try {
       echoSocket = new Socket("taranis", 7);
       out = new PrintWriter(echoSocket.getOutputStream(), true);
       in = new BufferedReader(new InputStreamReader(
                                    echoSocket.getInputStream())); 
     } catch (UnknownHostException e) {
       System.err.println("Don't know about host: taranis.");
       System.exit(1);
     } catch (IOException e) {
       System.err.println("Couldn't get I/O for the connection to:" + 
                            "taranis.");
       System.exit(1);
 }
```
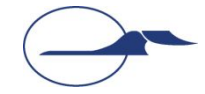

#### **Пример клиента**

```
 BufferedReader stdIn = new BufferedReader(
                                new InputStreamReader(System.in));
    String userInput;
    while ((userInput = stdIn.readLine()) != null) {
      out.println(userInput);
       System.out.println("echo: " + in.readLine());
 }
```

```
 out.close();
 in.close();
 stdIn.close();
 echoSocket.close();
```
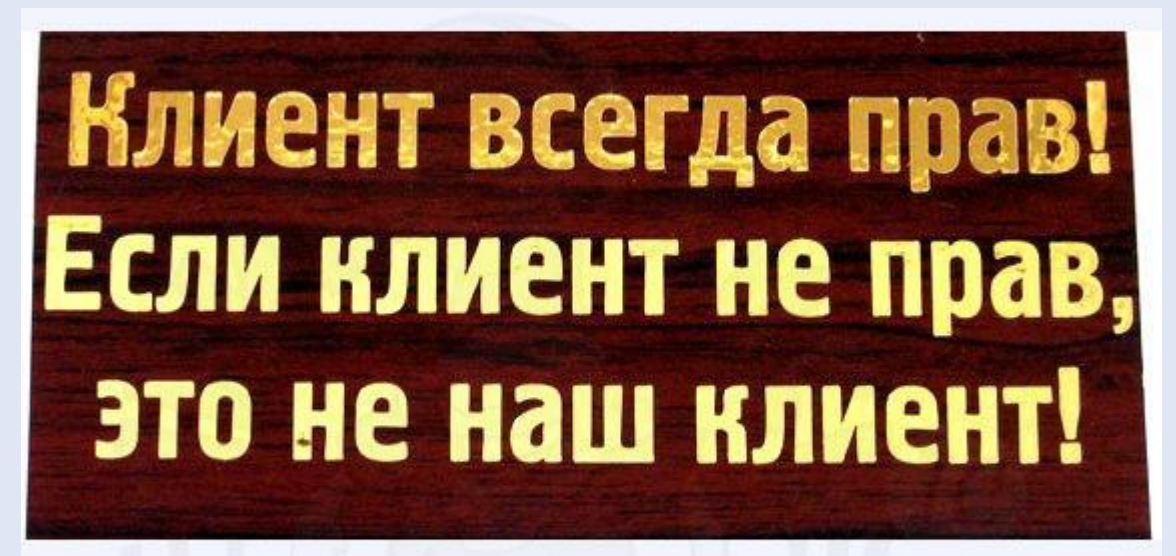

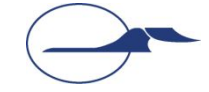

 **} }** 

### **Класс ServerSocket**

- Реализует серверный сокет и его функции
- Конструкторы
	- **● ServerSocket()**
	- **● ServerSocket(int port)**
	- **● ServerSocket(int port, int backlog)**
- Методы
	- **● void close()**
	- **● Socket accept()**
	- **● void bind(SocketAddress endpoint)**
	- И прочие...

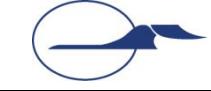

#### **Создание серверного сокета**

```
try { 
   serverSocket = new ServerSocket(4444);
 } catch (IOException e) { 
   System.out.println(
       "Could not listen on port: 4444"); 
   System.exit(-1);
}
```

```
Socket clientSocket = null;
try { 
   clientSocket = serverSocket.accept();
 } catch (IOException e) { 
   System.out.println("Accept failed: 4444");
   System.exit(-1);
}
```
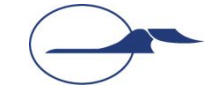

## **Сервер параллельной обработки запросов**

- **■ Стадия 1** Установление соединения клиент-сервер
- **■ Стадия 2** Сервер параллельной обработки передает управление дочернему процессу
- **■ Стадия 3**

Если во время обработки запроса поступает запрос от другого клиента, сервер параллельной обработки передает управление новому дочернему процессу

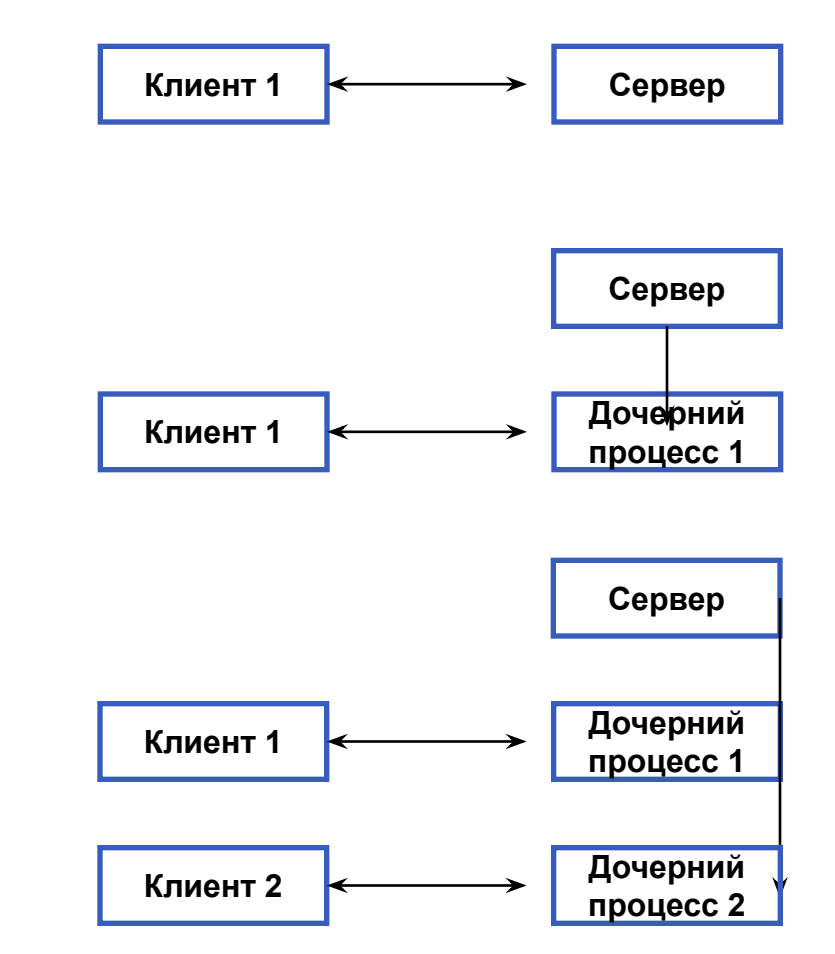

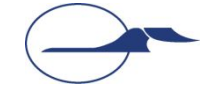

## **Дейтаграммы**

#### **■ Дейтаграмма** – независимое, самодостаточное сообщение, посылаемое по сети, чья доставка, время (порядок) доставки и содержимое не гарантируются

■ Могут использоваться как для адресной, так и для широковещательной рассылки

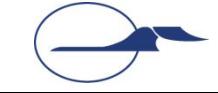

## **Класс DatagramPacket**

- Экземпляры класса являются прототипами дейтаграммсообщений
- Конструкторы
	- **● DatagramPacket(byte[] buf, int offset, int length, InetAddress address, int port)**
	- И прочие...
- Методы
	- **● byte[] getData()**
	- **● int getLength()**
	- **● int getOffset()**
	- **● SocketAddress getSocketAddress()**
	- **● void setSocketAddress(SocketAddress address)**
	- **● void setData(byte[] buf, int offset, int length)**
	- И прочие...

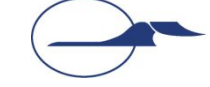

## **Класс DatagramSocket**

- Экземпляры являются не ориентированными на соединение сокетами
- Конструкторы
	- **● DatagramSocket()**
	- **● DatagramSocket(int port, InetAddress laddr)**
	- И другие...
- Методы
	- **● void bind(SocketAddress addr)**
	- **● void close()**
	- **● void connect(InetAddress address, int port)**
	- **● void send(DatagramPacket p)**
	- **● void receive(DatagramPacket p)**
	- И другие...

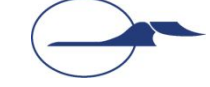

#### **Передача дейтаграмм**

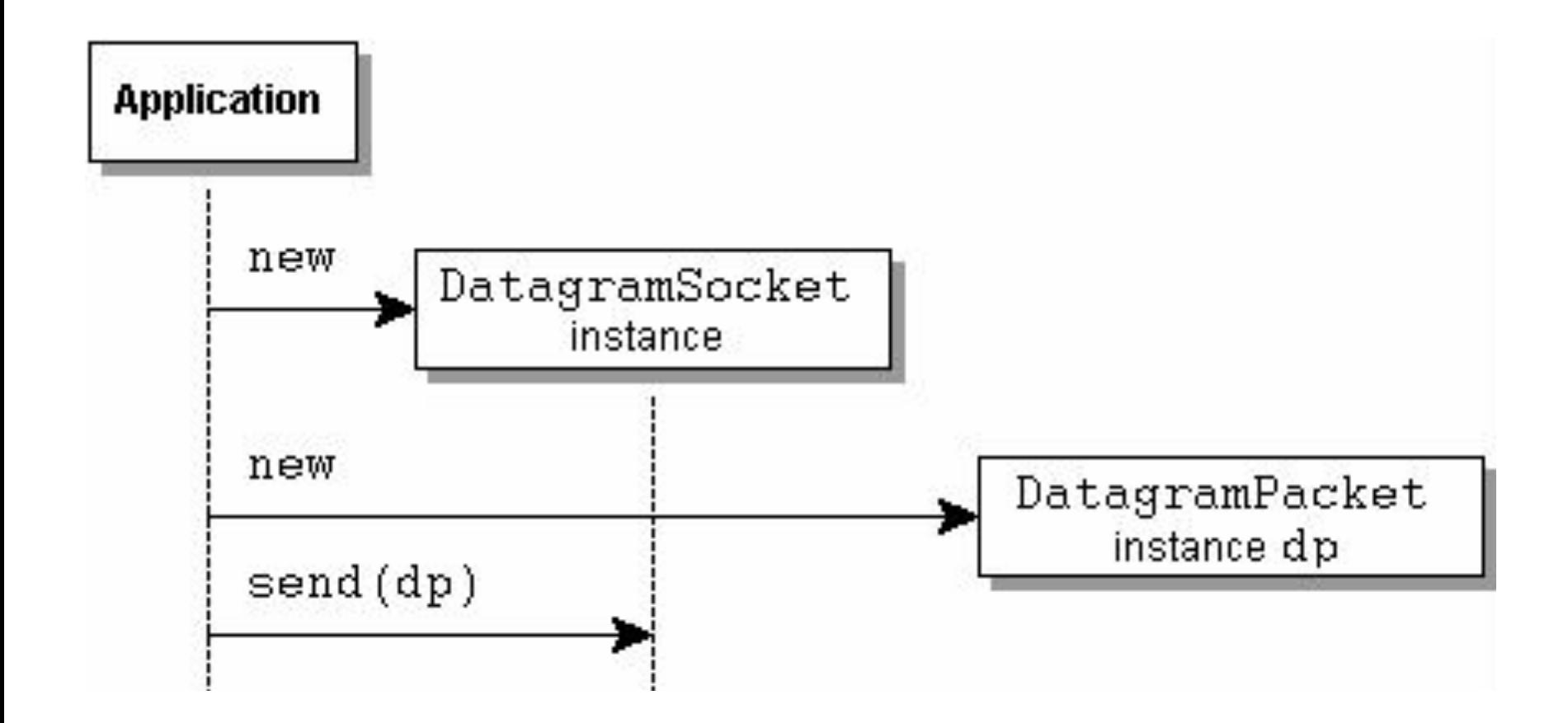

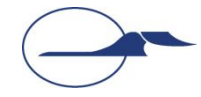

# **Uniform Resource Locator**

- URL адрес ресурса в Интернет
- Имя протокола Протокол, используемый для связи
- Имя хоста Имя компьютера, на котором расположен ресурс
- Имя файла Путь к файлу на компьютере
- Номер порта

Номер порта для соединения (необязателен)

- Ссылка Ссылка на именованный якорь (необязательна)
- Может быть абсолютным и относительным

```
URL gamelan = new URL("http", "www.gamelan.com", 80,
                       "pages/Gamelan.network.html");
```
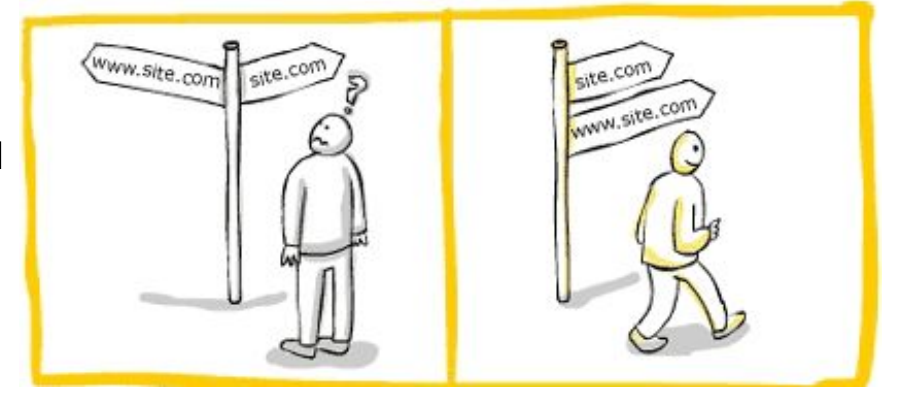

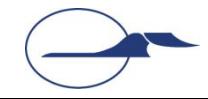

#### **Прямое чтение из URL**

```
import java.net.*;
import java.io.*;
public class URLReader {
   public static void main(String[] args) throws Exception {
     URL yahoo = new URL("http://www.yahoo.com/"); 
     BufferedReader in = new BufferedReader(
                            new InputStreamReader(
                              yahoo.openStream()));
     String inputLine;
     while ((inputLine = in.readLine()) != null) {
       System.out.println(inputLine);
 }
     in.close();
 }
```
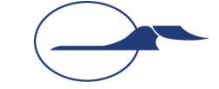

**}**

## **Чтение из URL-соединения**

```
import java.net.*;
import java.io.*;
public class URLConnectionReader {
   public static void main(String[] args) throws Exception {
     URL yahoo = new URL("http://www.yahoo.com/"); 
     URLConnection yc = yahoo.openConnection(); 
     BufferedReader in = new BufferedReader( 
                            new InputStreamReader( 
                              yc.getInputStream()));
     String inputLine;
     while ((inputLine = in.readLine()) != null) {
       System.out.println(inputLine);
 }
     in.close(); 
 }
```
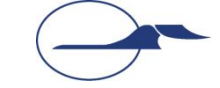

**}**

## **Запись в URL-соединение**

```
import java.io.*;
import java.net.*;
public class Reverse {
  public static void main(String[] args) throws Exception {
     if (args.length != 1) {
       System.err.println("Usage: java Reverse" + 
                           "string_to_reverse");
       System.exit(1);
 }
     String stringToReverse = URLEncoder.encode(args[0],
                                 "US-ASCII");
     URL url = new URL(
                "http://java.sun.com/cgi-bin/backwards");
```
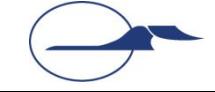

## **Запись в URL-соединение**

```
 URLConnection connection = url.openConnection();
     connection.setDoOutput(true);
     PrintWriter out = new PrintWriter(
                            connection.getOutputStream());
     out.println("string=" + stringToReverse);
     out.close();
     BufferedReader in = new BufferedReader(
                            new InputStreamReader(
                              connection.getInputStream()));
     String inputLine;
     while ((inputLine = in.readLine()) != null)
       System.out.println(inputLine);
     in.close();
 }
```
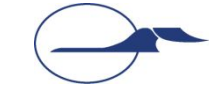

**}**

## **Спасибо за внимание!**

#### **Дополнительные источники**

- Арнолд, К. Язык программирования Java [Текст] / Кен Арнолд, Джеймс Гослинг, Дэвид Холмс. – М. : Издательский дом «Вильямс», 2001. – 624 с.
- Вязовик, Н.А. Программирование на Java. Курс лекций [Текст] / Н.А. Вязовик. М. : Интернет-университет информационных технологий, 2003. – 592 с.
- Хорстманн, К. Java 2. Библиотека профессионала. Том 2. Тонкости программирования [Текст] / Кей Хорстманн, Гари Корнелл. – М. : Издательский дом «Вильямс», 2010 г. – 992 с.
- Эккель, Б. Философия Java [Текст] / Брюс Эккель. СПб. : Питер, 2011. 640 с.
- JavaSE at a Glance [Электронный ресурс]. Режим доступа: http://www.oracle.com/technetwork/java/javase/overview/index.html, дата доступа: 21.10.2011.
- JavaSE APIs & Documentation [Электронный ресурс]. Режим доступа: http://www.oracle.com/technetwork/java/javase/documentation/api-jsp-136079.html, дата доступа: 21.10.2011.

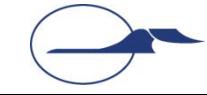